## SAP ABAP table RMXTS DYNP SCHED {TMS-DIA: Scheduling}

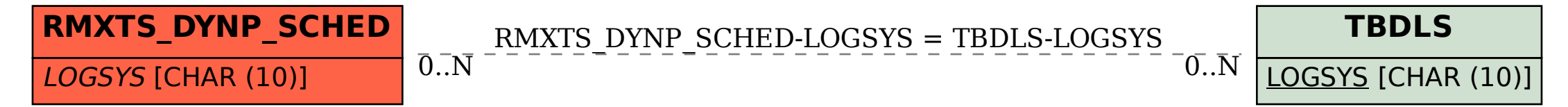